## SAP ABAP table RCPV VIEWSPE\_RCP {Generated Table for View RCPV\_VIEWSPE\_RCP}

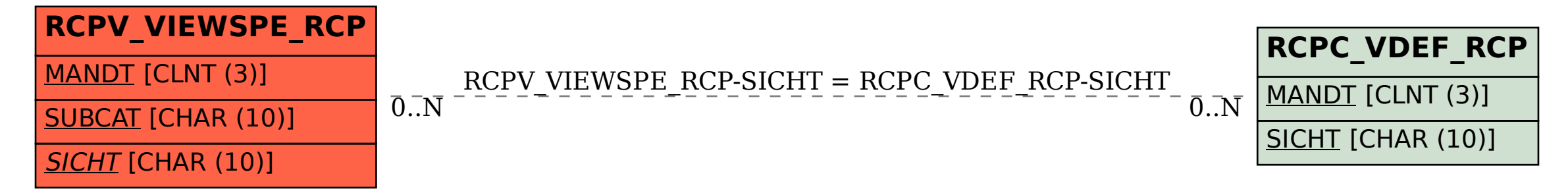